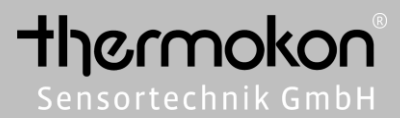

## **Information**

Änderungen und Irrtümer vorbehalten Stand: 13.10.2016

# *DDDD* (CSmartACK

## **Anwendung**

SmartACK (Smart Acknowledge) ist ein Mechanismus, der eine bidirektionale Kommunikation zwischen batterielosen EasySens Sensoren und der Gebäudeleittechnik ermöglicht. Im Gegensatz zu Sensoren ohne SmartACK sendet das Gerät nicht nur Messwerte an die Gebäudeleittechnik, sondern kann nach dem Senden für einen kurzen Augenblick von der Gebäudeleittechnik bereitgestellte Werte, Statusmeldungen oder neue Konfigurationsparameter empfangen. Sowohl Sensor als auch Empfänger der Gebäudeleittechnik müssen dazu SmartACK unterstützen.

## **Prinzip**

Der SmartACK Mechanismus läuft in 3 Schritten ab:

1. Der Sensor wacht auf, ermittelt seine Messwerte und sendet ein Telegramm (sofern sich der Messwert gegenüber der letzten Übertragung ausreichend verändert hat). Danach geht der Sensor in einen Kurzschlaf.

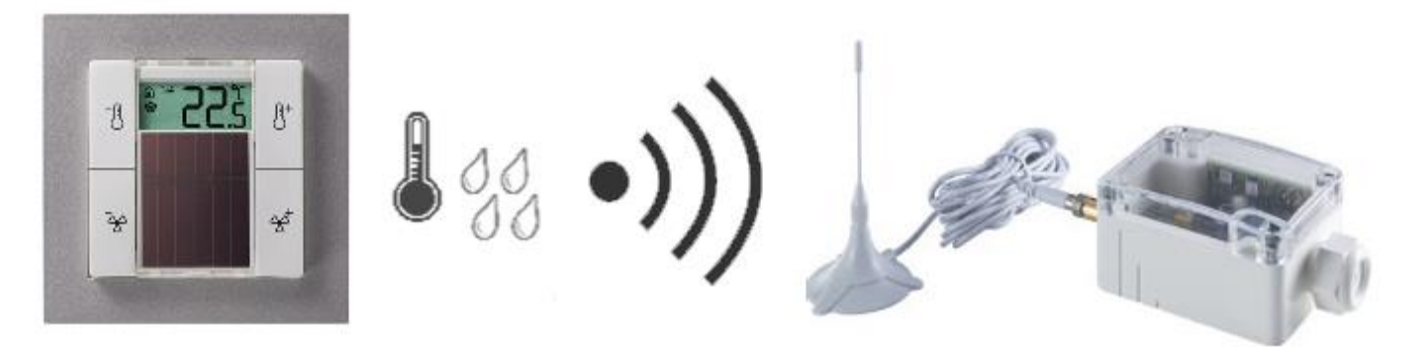

2. Das Gateway empfängt das Telegramm und gibt die Daten an die Gebäudeleittechnik weiter. Die Gebäudeleittechnik schreibt die Daten, die an den Sensor gesendet werden sollen, in einen Pufferspeicher, vergleichbar mit einer Mailbox.

3. Der Sensor wacht nach ca. 150-200 ms aus dem Kurzschlaf auf und sendet ein Reclaim-Telegramm, um dem Gateway zu signalisieren, die bereitgestellten Daten umgehend zu senden. Danach wechselt der Sensor für 5 ms in den Empfangsmodus.

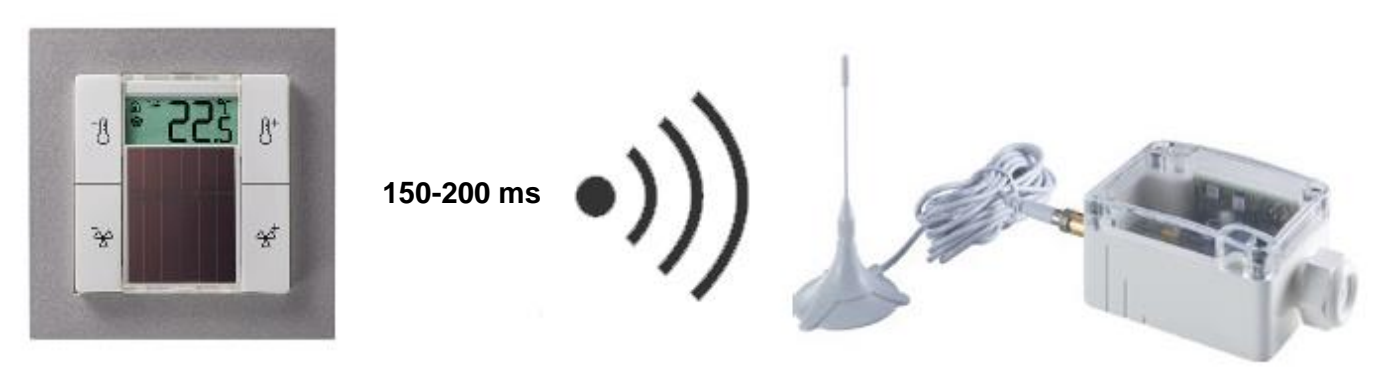

#### **Hinweis**

Der Energieverbrauch ist im Empfangsmodus höher als beim Senden. Daher wartet der Sensor nur 5 Millisekunden auf den Beginn der Übertragung. Wird innerhalb dieser Frist keine Antwort von der Gegenstelle empfangen, geht der Sensor wieder für 10-12 ms in den Kurzschlaf, bevor erneut ein Reclaim Telegramm gesendet wird. Maximal werden 3 Versuche unternommen Daten zu empfangen, bevor der Sensor wieder in den Schlafmodus wechselt. Werden Werte für bspw. Raumbelegung, Betriebsart (Heizen, Kühlen), Status (Fenster geöffnet, Taupunkt-Alarm) oder ein veränderter Sollwert empfangen, werden diese zunächst verarbeitet. Anschließend wechselt der Sensor wieder in den Schlafmodus.

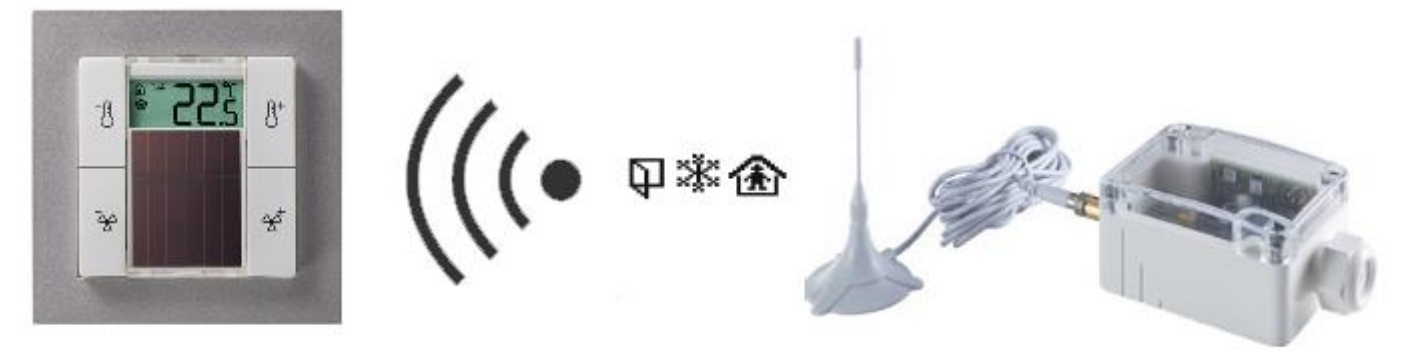

## **Repeater**

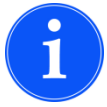

**Thermokon Geräte mit SmartACK können nur direkt miteinander kommunizieren, Repeater werden nicht unterstützt. SmartACK mit Advanced Learn wird nicht unterstützt.**

## **Übersicht unterstützter EEPs**

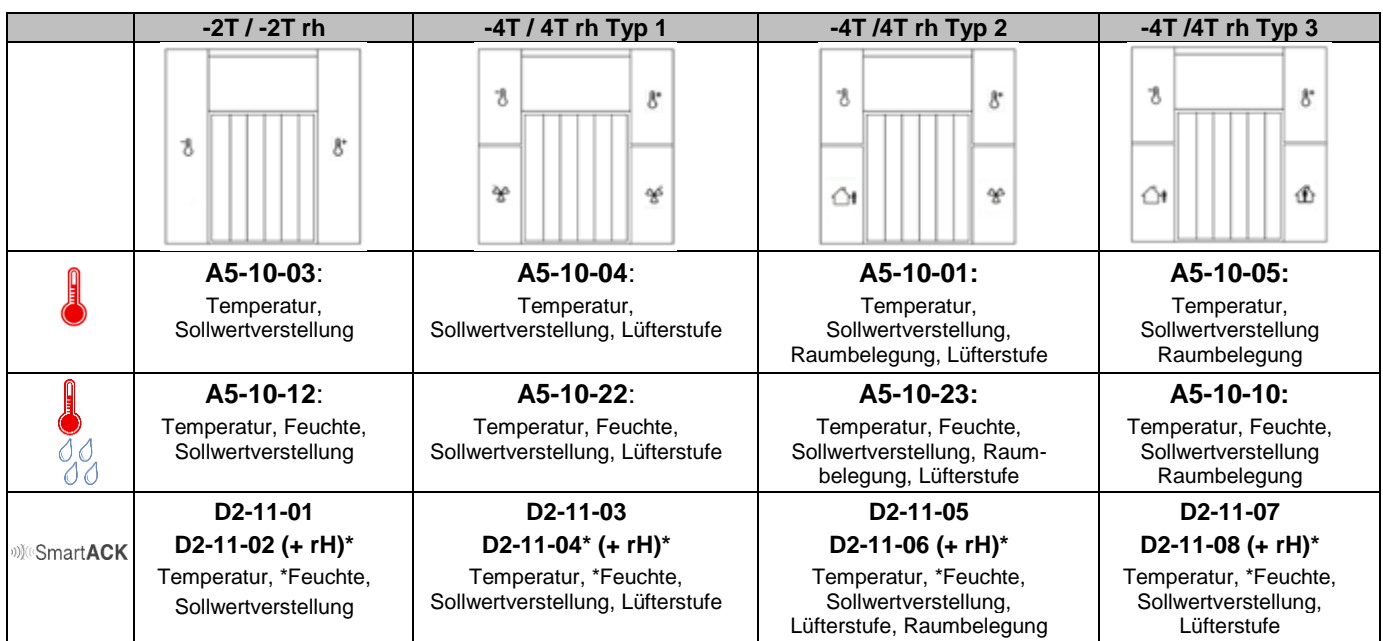

## **A5-10-22 / A5-10-23**

Telegramm Definition

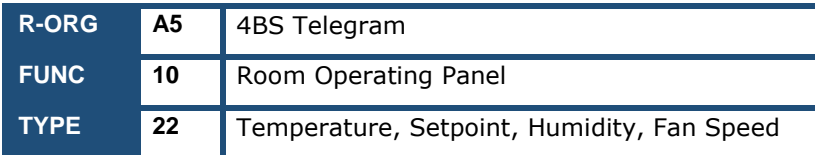

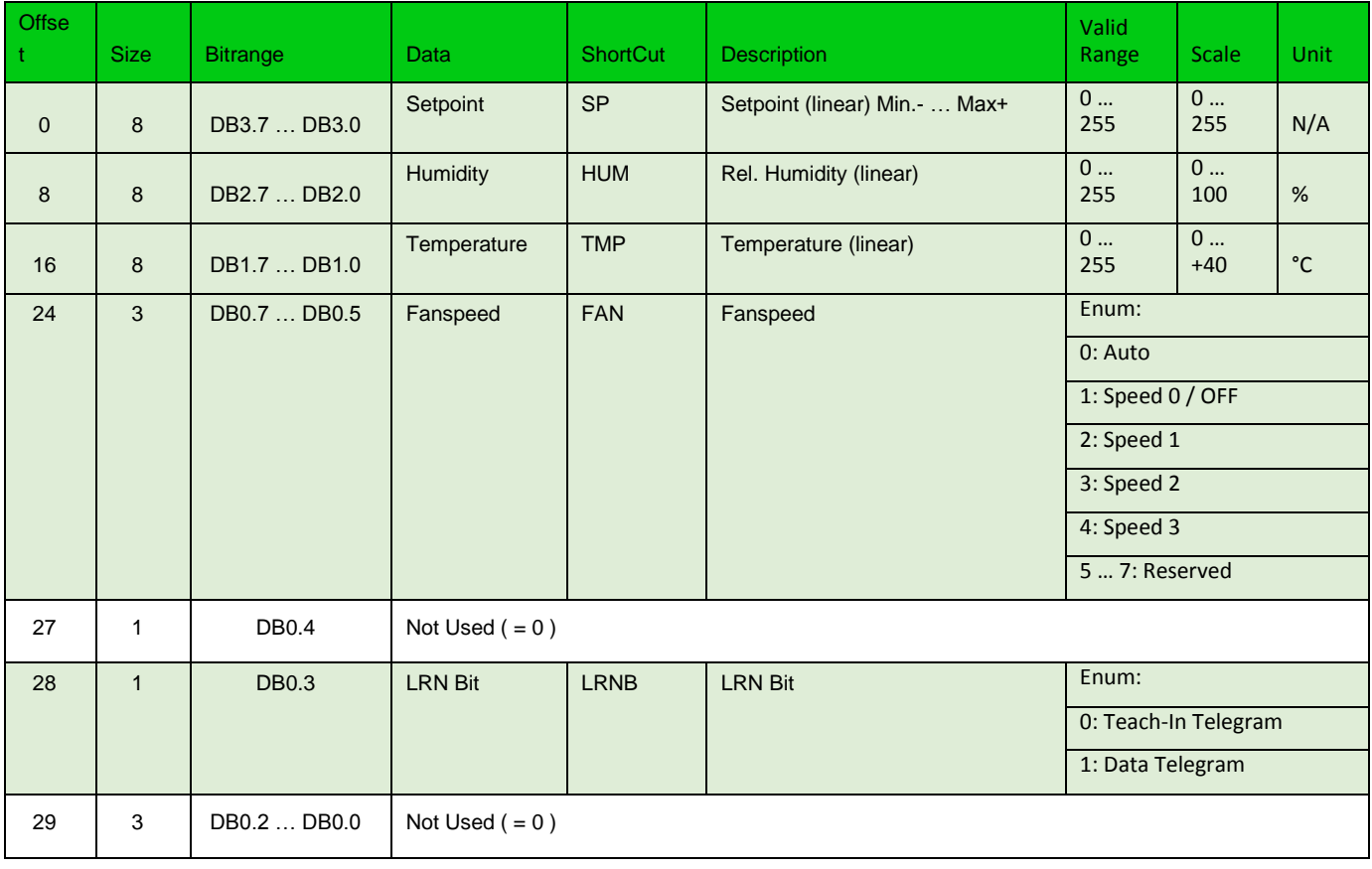

Thermokon Sensortechnik GmbH, Platanenweg 1, 35756 Mittenaar, Deutschland · tel: 02778/6960-0 · fax: -400 [· www.thermokon.de](http://www.thermokon.de/) [· email@thermokon.de](mailto:email@thermokon.de) SmartACK-Info\_de.docx © 2016

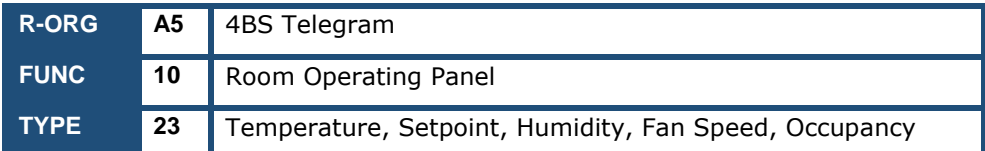

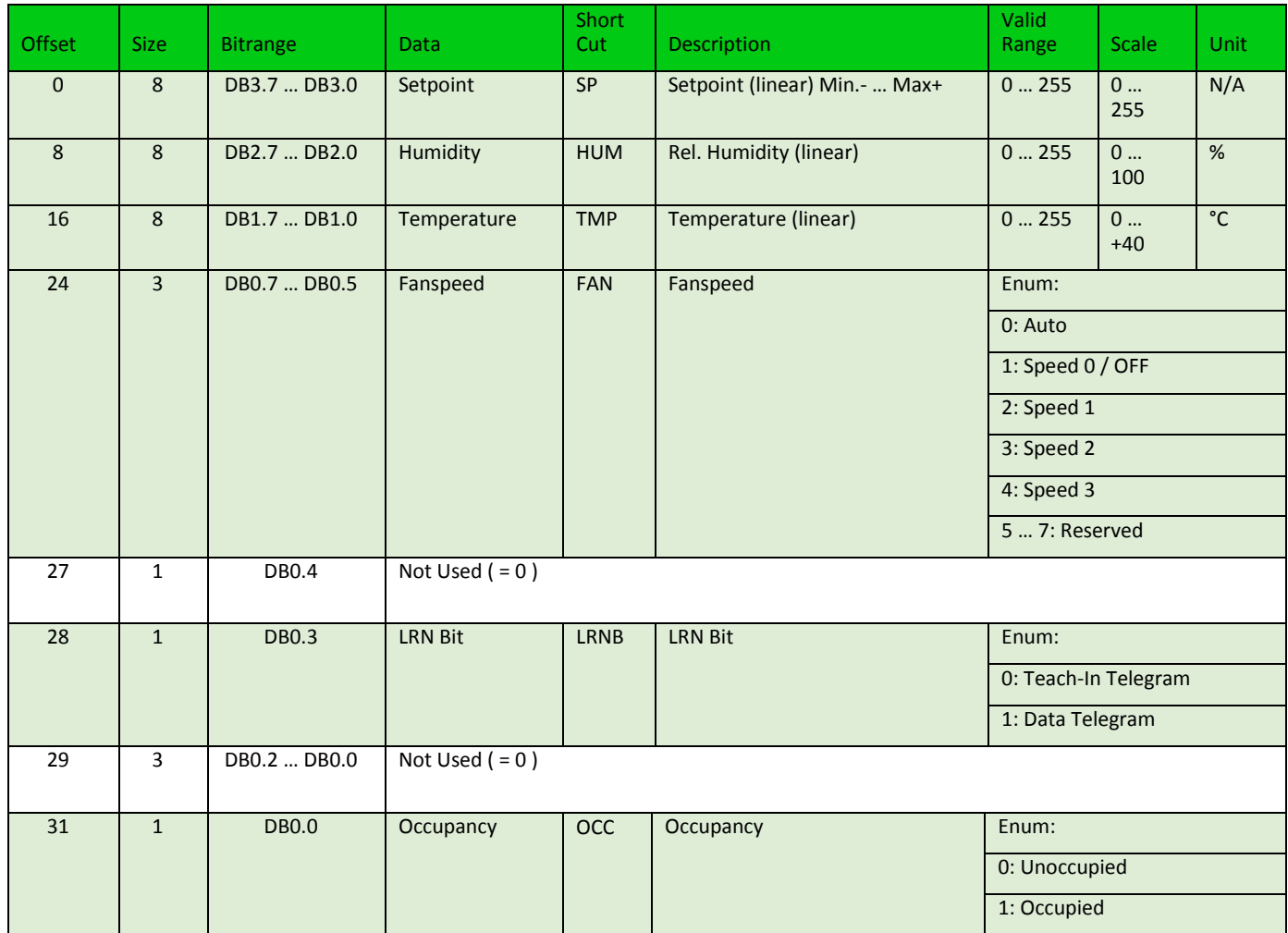

## ()) SmartACK

### **für SR06 LCD ab Version: 2.0** *(ab 1. Februar 2016)*

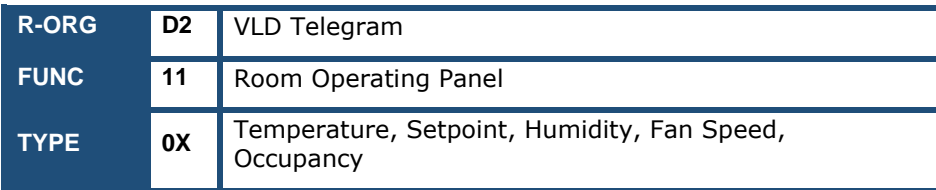

## **Übersicht Parameter**

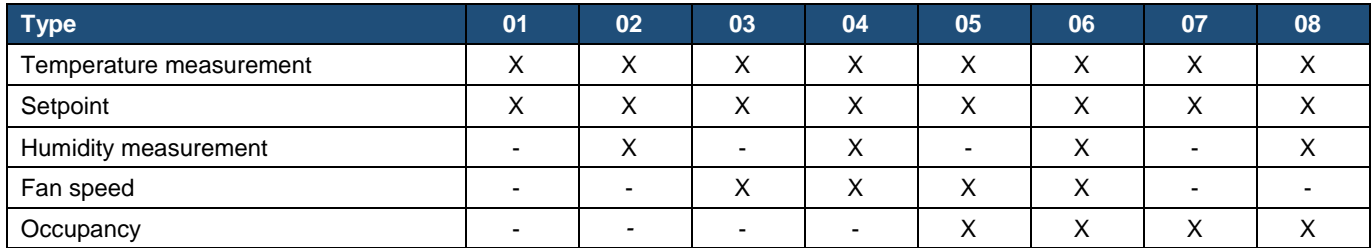

For the types 0x01, 0x03, 0x05, 0x07 the value of DB3 at message type C will be 0 = not available.

For the types 0x01, 0x02, 0x07, 0x08 the value of DB0.3 ... DB0.1 at message type B and C will be 7 = not available.

For the types 0x01, 0x02, 0x03, 0x04 the value of DB0.0 at message type C has to be 0 = not used.

## **Message type A / ID 0**

Direction: Sensor → Gateway

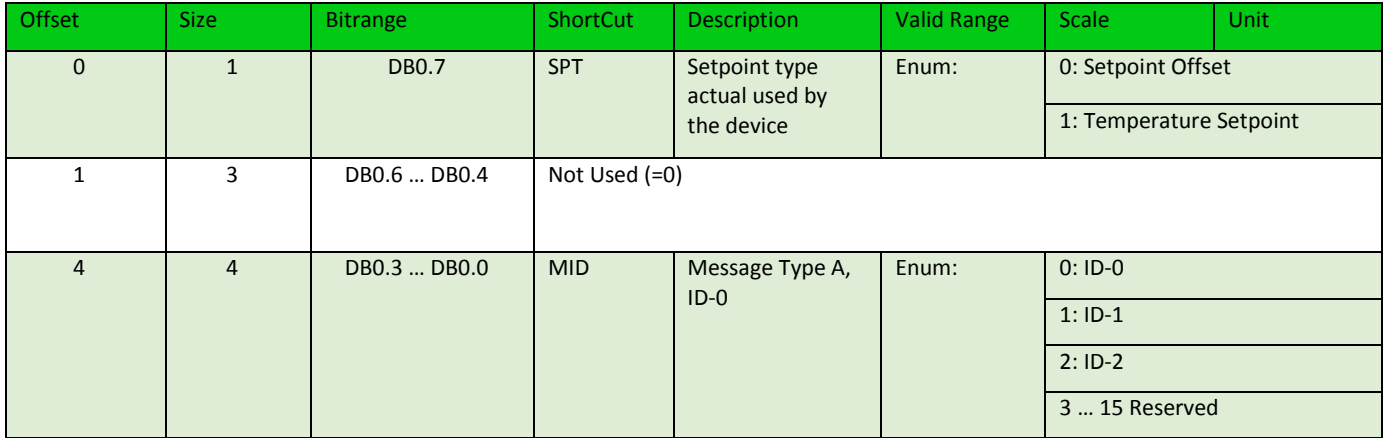

## **Message type B / ID 1**

Direction: Gateway → Sensor

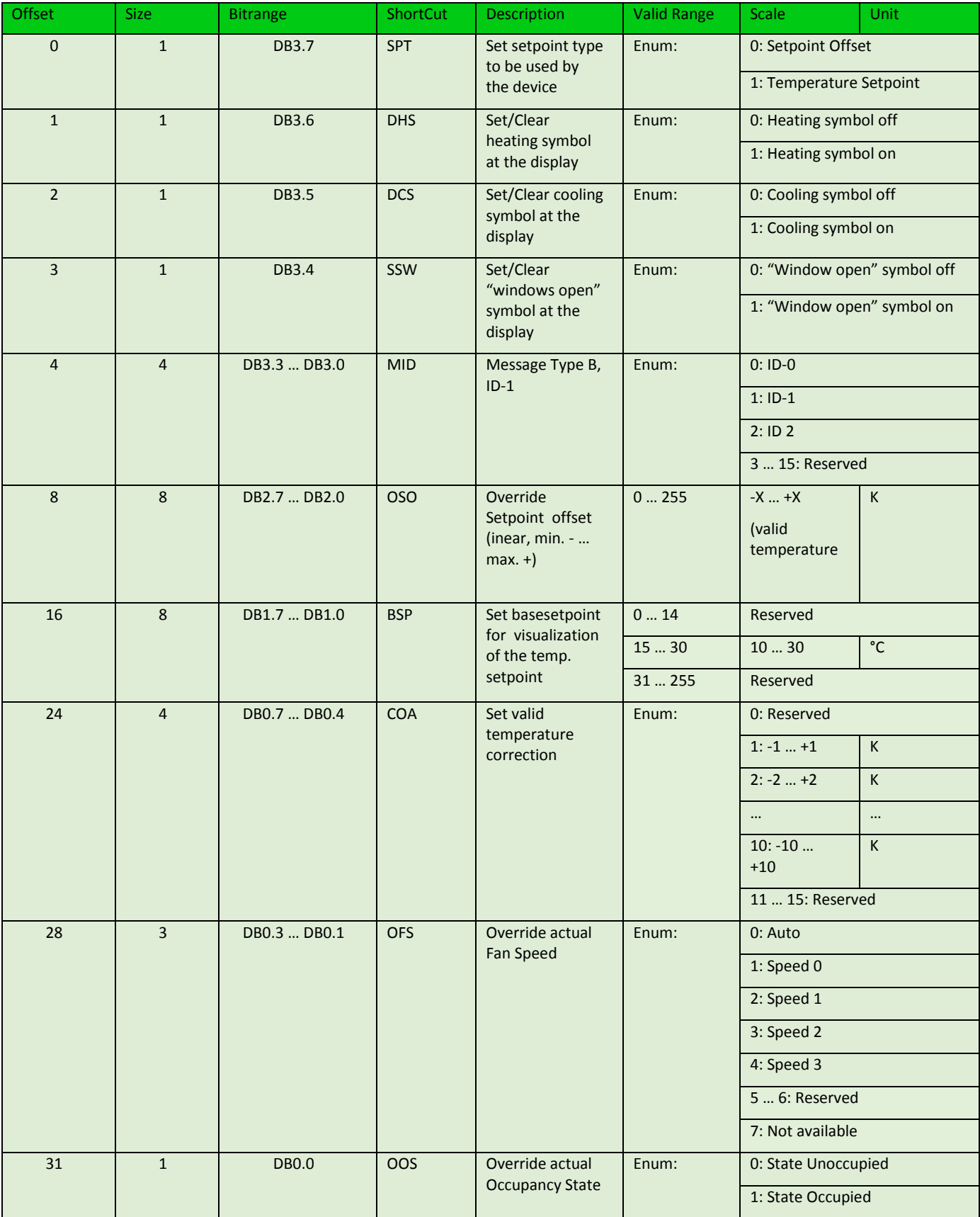

## **Message type C / ID 2**

Direction: Sensor → Gateway

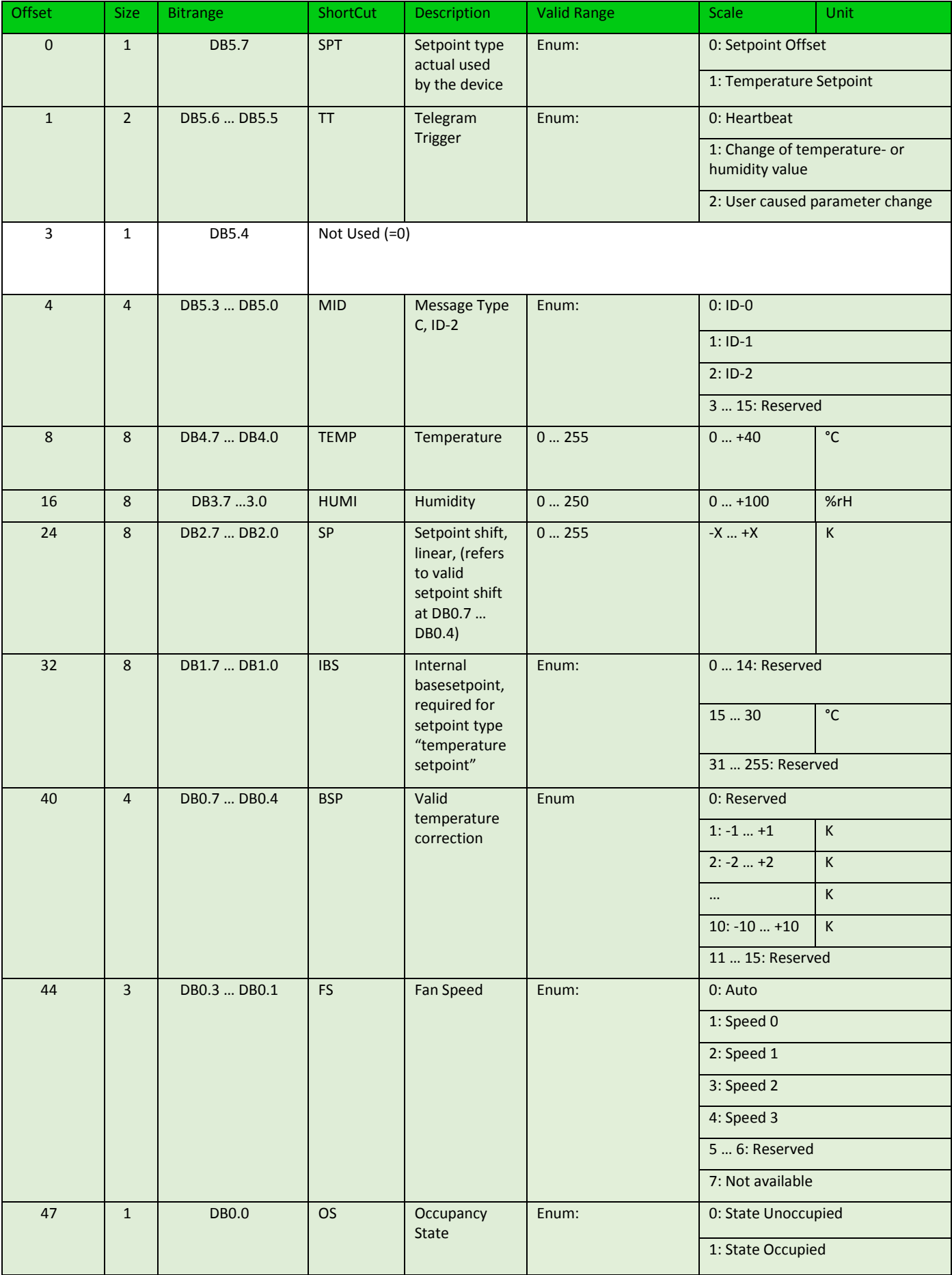